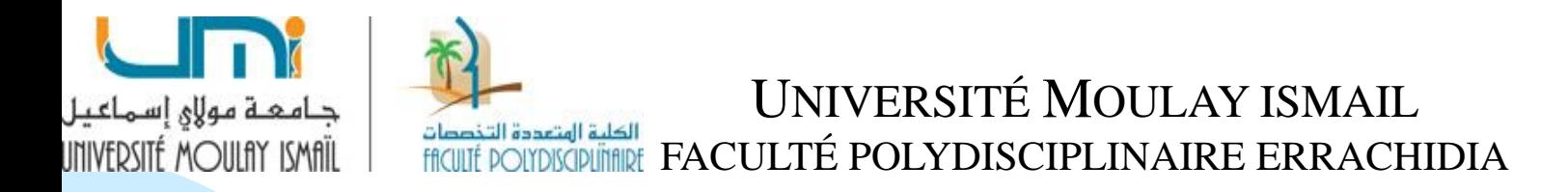

#### **CONTRÔLE DE GESTION**

#### **MANAL YOUB**

# **Section 3 : L'imputation rationnelle des charges fixes**

### **INTRODUCTION**

# **1. Évolution des coûts de revient et variation d'activité**

L'étude de la variabilité des charges a démontré que le coût de revient total ou unitaire varie en fonction du niveau d'activité. Cette situation constitue l'inconvénient majeur de la méthode du coût complet. Sa cause en est la répartition des charges fixes sur un nombre plus ou moins important d'unités de mesure de l'activité.

#### **Exemple 1:**

:

Considérons l'entreprise C qui fabrique et commercialise un seul produit P avec les composantes de charges suivantes :

- ❑ charges variables : 10 DH par unité produite;
- ❑ charges de structure : 25 000 DH par période.

On suppose que ces éléments prévisionnels ont été respectés sur les trois premières périodes de l'année pour lesquelles les productions vendues ont été respectivement de 1 100, 1 000 et 800 unités.

❑ Le calcul des coûts totaux et unitaires donne les résultats suivants

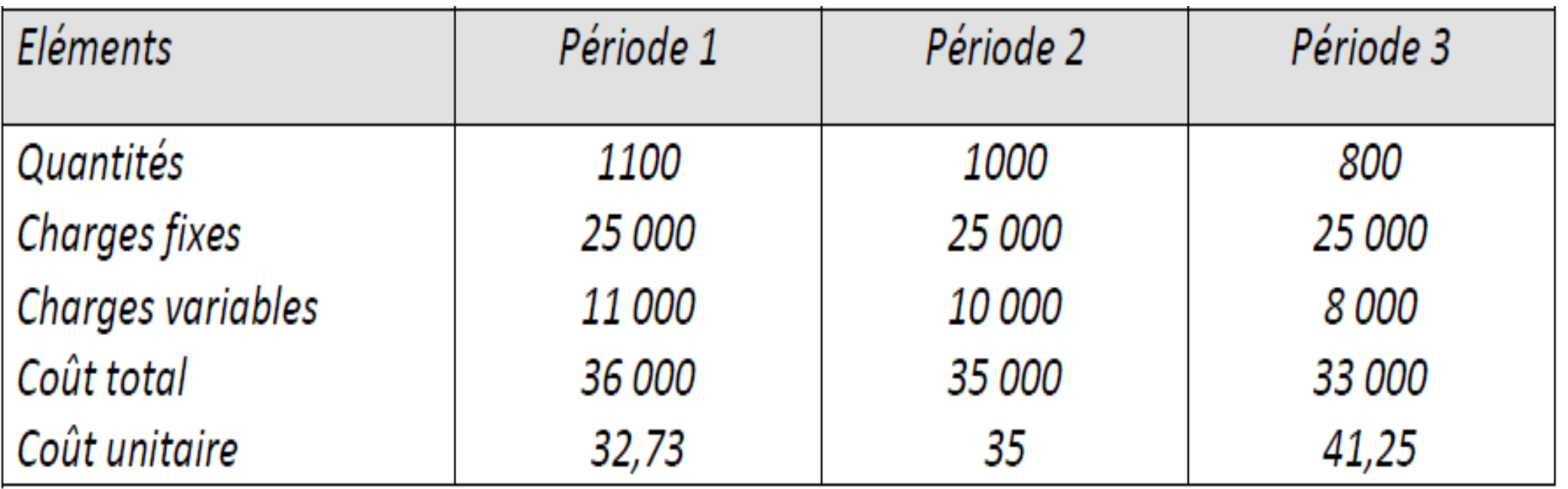

Nous constatons que les coûts de revient unitaires décroissent avec l'activité alors même que nous nous situons sur un même palier de frais fixes, donc dans une structure donnée.

### **Exemple 2:**

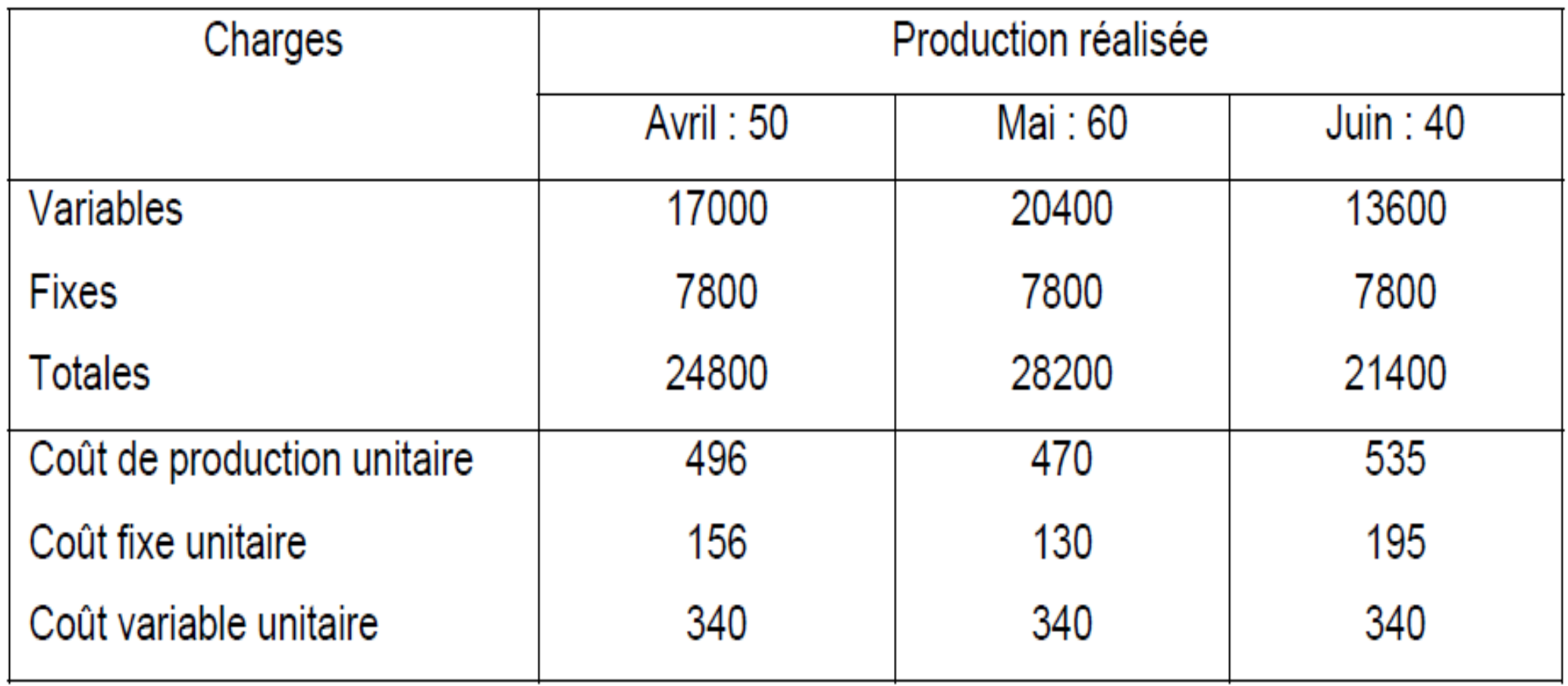

Nous remarquons que :

- ❑ Lorsque le nombre d'unités produites augmente, le coût fixe unitaire diminue puisque la charge fixe totale sera répartie sur plusieurs unités.
- ❑ Lorsque le nombre d'unités produites diminue, le coût fixe unitaire augmente puisque la charge fixe totale, sera répartie sur peu d'unités.
- ❑ Le coût variable unitaire est constant quelque soit le niveau d'activité.
- ❑ Lorsque le nombre d'unités produites augmente, le coût de production unitaire diminue puisque les coûts fixes par unité diminuent.
- ❑ Lorsque le nombre d'unités produites diminue, le coût de production unitaire augmente puisque les coûts fixes par unité augmentent.

L'incidence du niveau d'activité sur les coûts a pour conséquence :

- ❑ obscurcir l'analyse : on ne connaît pas la réelle profitabilité des produits
- ❑ compliquer certaines décisions comme le choix du prix d'après des coûts unitaire fluctuants.
- ❑ rendre opaque l'appréciation des performances : on ne peut juger le responsable d'un atelier de production dont les coûts unitaires croissent en raison d'une baisse du niveau d'activité.
- ❑ fausser l'évaluation des stocks de produits. Ces stocks seront surévalués lorsqu'il y a sous activité ce qui aura pour conséquence d'accroître le résultat de l'entreprise.

Pour remédier à ce problème, le gestionnaire peut recourir à la méthode de l'imputation rationnelle des charges fixes qui consiste à **déterminer des coûts de revient unitaire constants d'une période à l'autre malgré la variation du niveau d'activité.** L'incidence du niveau d'activité sur les coûts est ainsi éliminée.

### **2. Intérêts de la méthode de l'imputation rationnelle des charges fixes:**

Les intérêts de la méthode d'imputation rationnelle sont les suivants :

- ❑ **Obtention de résultats indépendamment du niveau d'activité:** Elle permet d'obtenir des coûts unitaires constants de chaque produit de l'entreprise, indépendamment du niveau d'activité, et donc comparables d'une période à l'autre à condition de gestion inchangée. Elle rends les coûts de revient comparables entre entreprises ayant des volumes de production différentes.
- ❑ **Décomposition des coûts distinguant les facteurs d'influence:** L'avantage majeur réside dans la possibilité de décomposer les coûts en partie fixe et partie variable, d'isoler la partie dépendante de l'activité et ainsi mesurer l'efficacité des centres de responsabilité.
- ❑ **Fixation des prix de vente:** L'obtention d'un coût de revient corrigé des variations d'activités saisonnières constitue une référence pour la fixation des prix notamment a long terme
- ❑ **Pilotage:** La possibilité de comparer coûts réels et coûts d'imputation rationnelle permet d'observer des bonis de suractivité ou de coûts de sous-activité. La méthode, grâce à la réflexion sur les niveaux d'activité considérés comme « normaux », constitue une première approche des coûts standards et d'analyse des écarts.

La méthode de l'imputation rationnelle est utilisée pour :

- ❑ **Faciliter** la détermination d'un prix de vente à partir d'un coût de revient ;
- ❑ **Permettre** une comparaison pertinente des coûts d'une période à l'autre ;
- ❑ **Chiffrer** le coût d'une sous-activité ou le gain d'une sur-activité par rapport à l'activité normale ;
- ❑ **Mettre** en évidence les variations des coûts unitaires dues aux charges variables ;
- ❑ **Améliorer** l'analyse des conditions d'exploitation et des résultats dégagés.

# **3. Principe de la méthode**

Le principe de la méthode repose sur le fait que la totalité des coûts fixes correspond à **une activité normale** qu'il convient de définir. Puis, les charges fixes imputées aux coûts sont calculées par rapport au niveau normal d'activité.

Concrètement, cette méthode a pour but d'apporter un correctif au calcul des coûts complets. Elle consiste à imputer au coûts la part des charges fixes en fonction d'un **coefficient d'imputation rationnelle**.

## **4. Les modalités de calcul de l'imputation rationnelle**

### **4.1 Le niveau normal d'activité**

- ❑ Le niveau d'activité ou de production d'une entreprise n'est que très rarement régulier. Il est généralement tributaire des commandes des clients, il évolue en fonction de la conjoncture économique, de la mode, de la concurrence, des niveaux des prix, etc.
- ❑ Nous parlons de sous activité, lorsque la production ou l'activité de l'entreprise est inférieure à son niveau normal.
- ❑ Nous parlons de suractivité, lorsque le niveau de production ou d'activité dépasse celui normalement constaté.

Le niveau normal d'activité est déterminé :

- ❑ Soit d'après les **capacités** des facteurs de production dont dispose l'entreprise ;
- ❑ Soit d'après une **moyenne** mensuelle de l'activité réelle de l'année précédente.
- Il constitue l'élément clé du calcul des coûts d'après la méthode de l'imputation rationnelle.
- (Le niveau de production ou d'activité normal pourrait être obtenu par référence au passé, en se fondant sur les prévisions, ou en considérant la capacité de production dans des conditions normales du travail)

# **4.2 Les charges fixes imputées aux coûts**

### **A. Coefficient d'imputation rationnelle**

Le niveau réel d'activité pour une période donnée peut être **différent** du niveau normal ; il sera alors imputé aux coûts un montant de charges fixes **proportionnel à l'activité réelle**, déterminé à l'aide **d'un coefficient d'imputation rationnelle** ou taux d'activité.

Ce coefficient est égal au rapport entre l'activité réelle et l'activité normale :

$$
C_{IR} = \frac{Activityit\acute{e} \text{ réelle}}{Activityit\acute{e} \text{ normale}} = \frac{A_r}{A_n}
$$

- Le montant des charges fixes à imputer aux coûts se calcule de la manière suivante :
- **Charges fixes imputées = Charges fixes constatées \* Coefficient d'imputation rationnelle**
- ❑ Lorsque l'activité réelle est **supérieure** à l'activité normale, le coefficient d'imputation rationnelle est **supérieur à 1** ; donc les coûts fixes imputés sont supérieurs aux coûts fixes réels.
- ❑ Par contre, lorsque l'activité réelle est **inférieure** à l'activité normale, le coefficient d'imputation rationnelle est **inférieur à 1** ; donc, les coûts fixes imputés sont inférieurs aux coûts fixes réels.

**B. Le coût de revient avec imputation rationnelle**

Le coût de revient global avec imputation rationnelle se détermine ainsi :

### **Coût d'imputation rationnelle globale = Charges variables constatées + Charges fixes imputées**

Le coût de revient unitaire avec imputation rationnelle est constant; il est égale à :

**Coût d'imputation rationnelle global / Nombre d'unités** Ou :

**Coût variable unitaire constant + Coût fixe unitaire constant**

### **4.3 Les différences sur niveau d'activité**

La comparaison entre le montant des charges fixes constatées et celui des charges fixes imputées met en évidence une **différence d'imputation rationnelle** qui peut être positive ou négative et dont le calcul s'effectue toujours dans le sens suivant :

> **Charges fixes constatées – Charges fixes imputées = +- Différence d'incorporation**

#### **A. Le coût de sous-activité**

Une différence d'incorporation **positive** traduit un coût de sousactivité ou un coût de chômage ; l'entreprise supporte des coûts fixes qui ne servent pas.

Le coût de sous-activité découle des relations suivantes :

- ❑ Activité réelle < Activité normale
- $\Box$  Coefficient d'imputation rationnelle <1
- Coûts fixes constatés  $>$  Coûts fixes imputés
- $\Box$  Coût de sous-activité = Coût fixe unitaire normal \* Nombre d'unités non produites

### **B. Le gain de sur-activité**

Une différence d'incorporation **négative** traduit un gain de suractivité ; l'entreprise impute aux coûts des charges fixes fictives.

Le gain de sur-activité découle des relations suivantes :

- $\Box$  Activité réelle > Activité normale
- $\Box$  Coefficient d'imputation rationnelle > 1
- Coûts fixes constatés  $\langle$  Coûts fixes imputés
- $\Box$  Gain de sur-activité = Coût fixe unitaire normal \* Nombre d'unités produites en plus

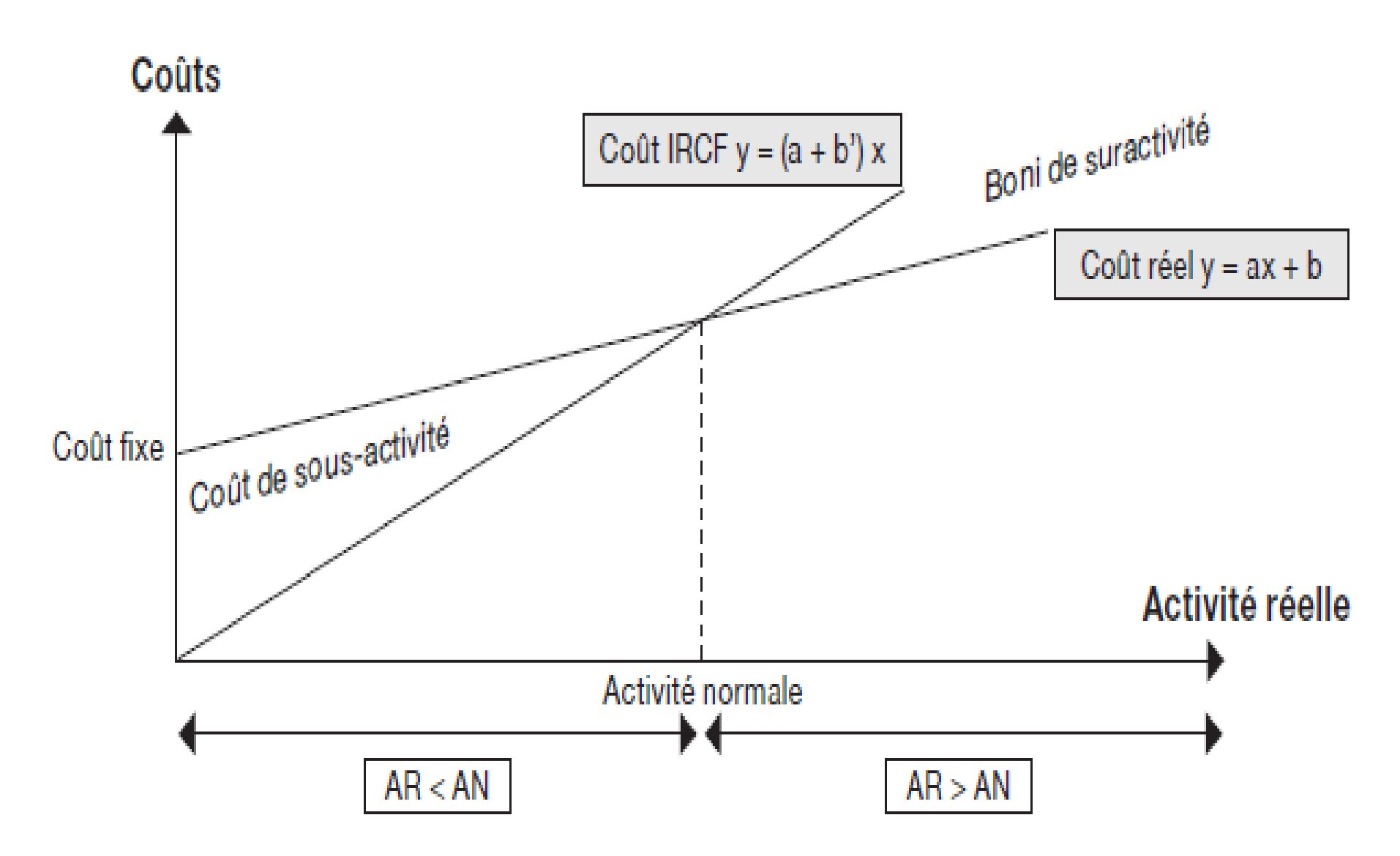

REPRÉSENTATION COMPARÉE DU COÛT RÉEL ET DU COÛT AVEC IRCF.

#### **Exemple:**

Supposons que l'activité de la période 2, soit 1000 unités, représente l'activité normale.

- $\Box$  Pour la période 1, t = 1100/1000 = 1,1
- □ Pour la période 2, t =  $1000/1000 = 1$
- $\Box$  Pour la période 3, t = 800/1000 = 0,8

En imputant des charges fixes corrigées par le taux t, le tableau des charges devient alors :

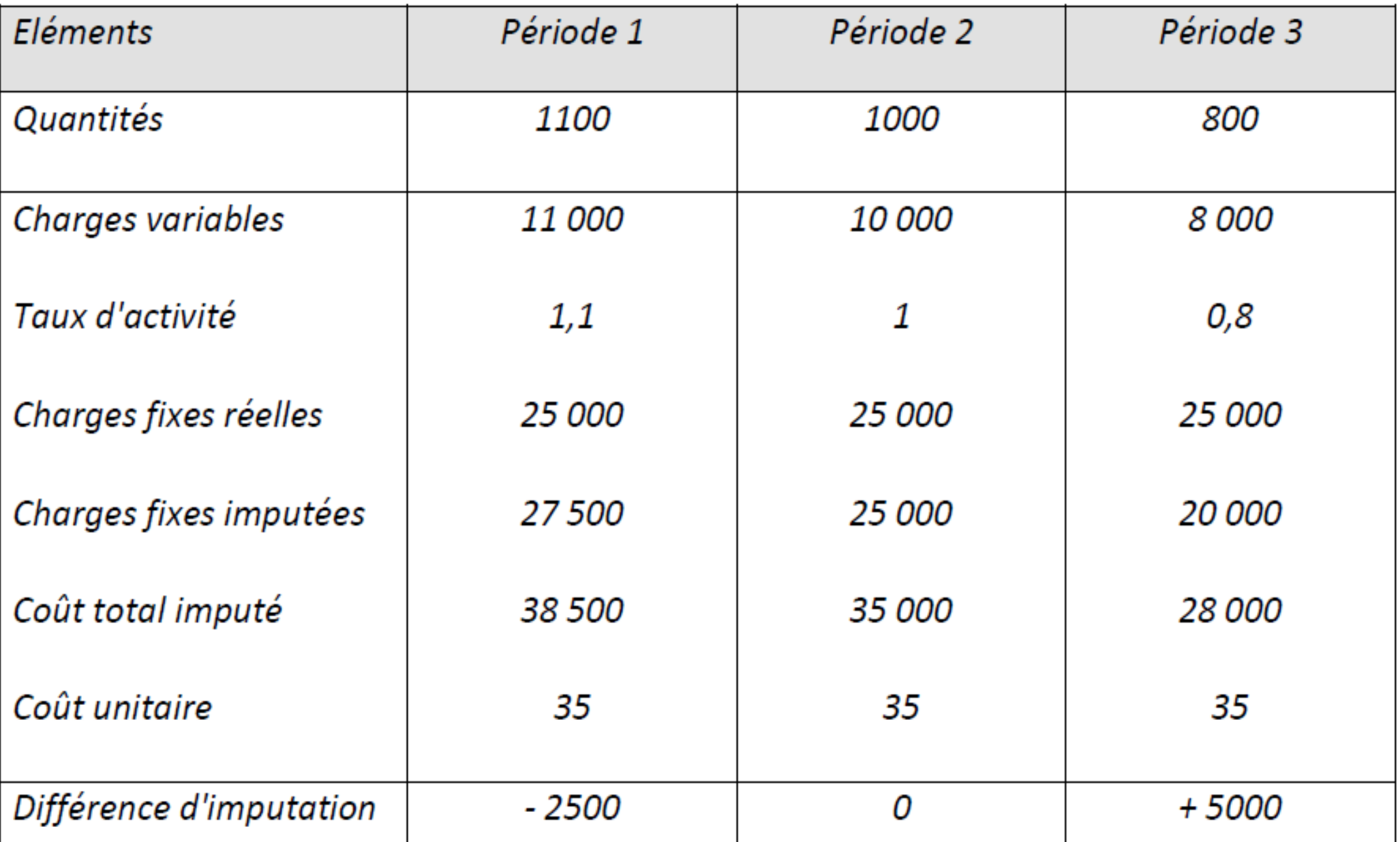

- On constate que le retraitement des charges ainsi opéré conduit à un coût unitaire identique sur les trois périodes, ce qui est logique compte tenu de ce que les prévisions de charges ont été entièrement respectées pour ce qui concerne :
- ❑ le montant global des charges fixes par période (25 000 DH).
- ❑ le montant unitaire des charges variables (10 DH par unité).

# **5. La méthode de l'imputation rationnelle et le tableau de répartition des charges indirectes**

- La méthode de l'imputation rationnelle peut être employé dans le cadre des centre d'analyses et ce en :
- ❑ Distinguant les charges fixes des charges variables de chaque centre
- ❑ Déterminant le niveau d'activité normale de chaque centre

Quand l'imputation rationnelle est pratiquée sur les charges fixes des centres d'analyse, la question suivante se pose :

- ❑ comment réaliser l'imputation rationnelle dans le tableau de répartition des charges indirectes ?
- L'opération va être réalisée à l'aide d'un tableau dans lequel chaque colonne de centre d'analyse est dédoublée pour faire apparaître les charges fixes et les charges variables du centre. Une colonne supplémentaire va récapituler les différences d'imputation rationnelle.
- Il faut donc :
- ❑ ventiler les charges indirectes de chaque centre en charges fixes et en charges variables
- □ mesurer l'activité de chaque centre.

#### **Exemple**

L'exemple suivant nous permettra de bien visualiser l'impact de l'imputation rationnelle au niveau du tableau de répartition des charges indirectes.

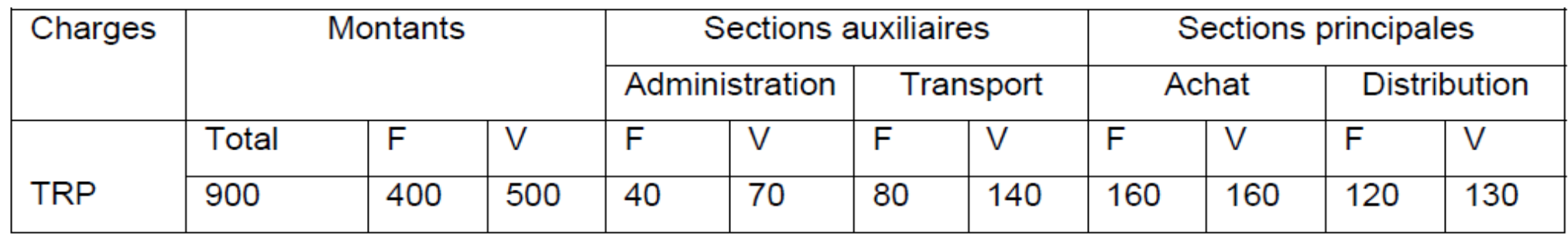

Les sections auxiliaires se répartissent de la manière suivante :

- Administration : 40% à l'achat et 60% à la distribution ;
- Transport : 25% à l'achat et 75% à la distribution.

#### **TAF:**

est respectivement 80%, 60%, 80% et 120% de leur activité normale. Effectuer la répartition secondaire des charges indirectes sachant que l'activité des sections administration, transport, achat et distribution

#### **Solution:**

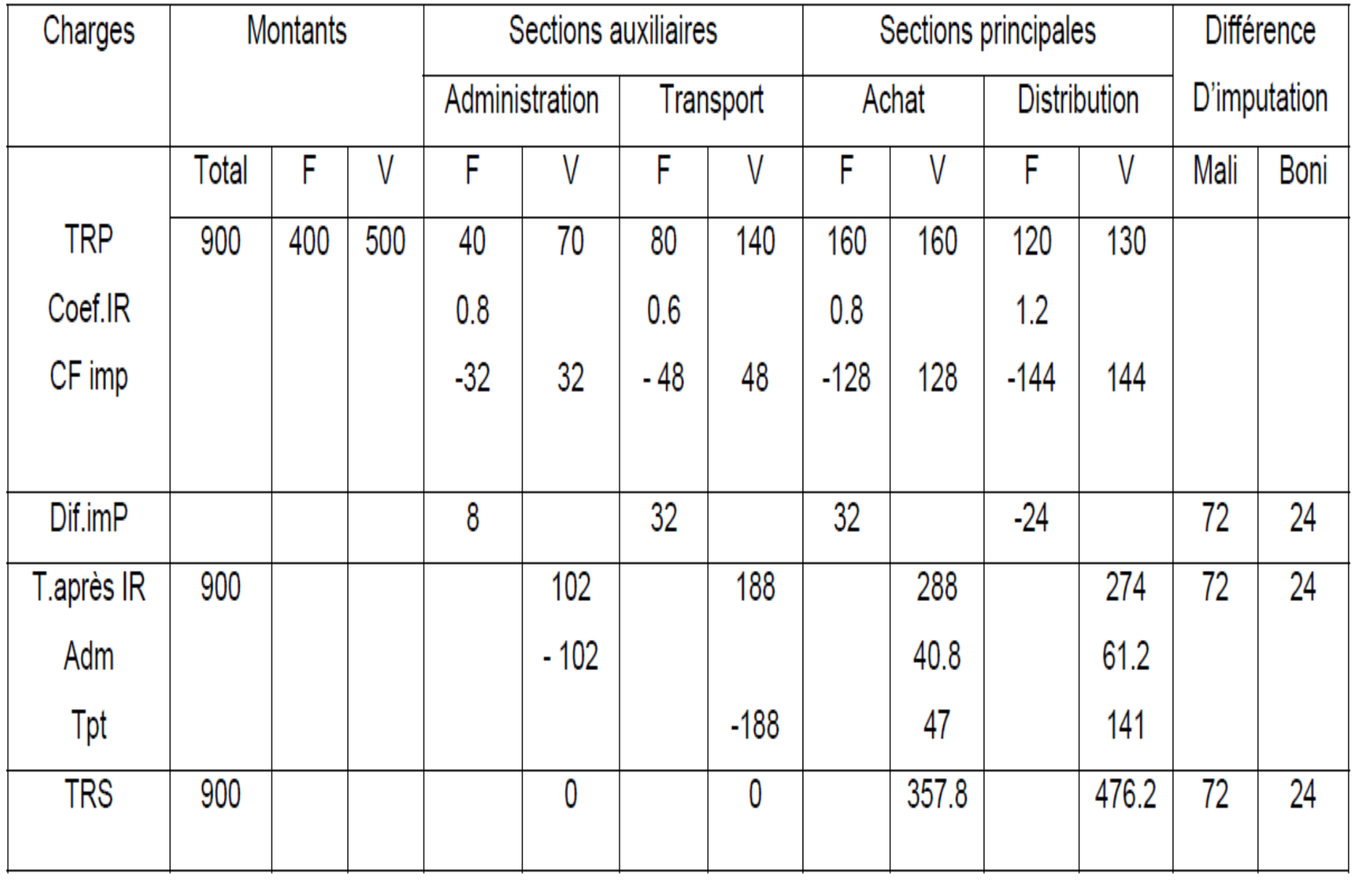